# **U++ - Bug #619 GTK backend serialization should support multi monitor mode**

*12/29/2013 12:45 AM - Zbigniew Rebacz*

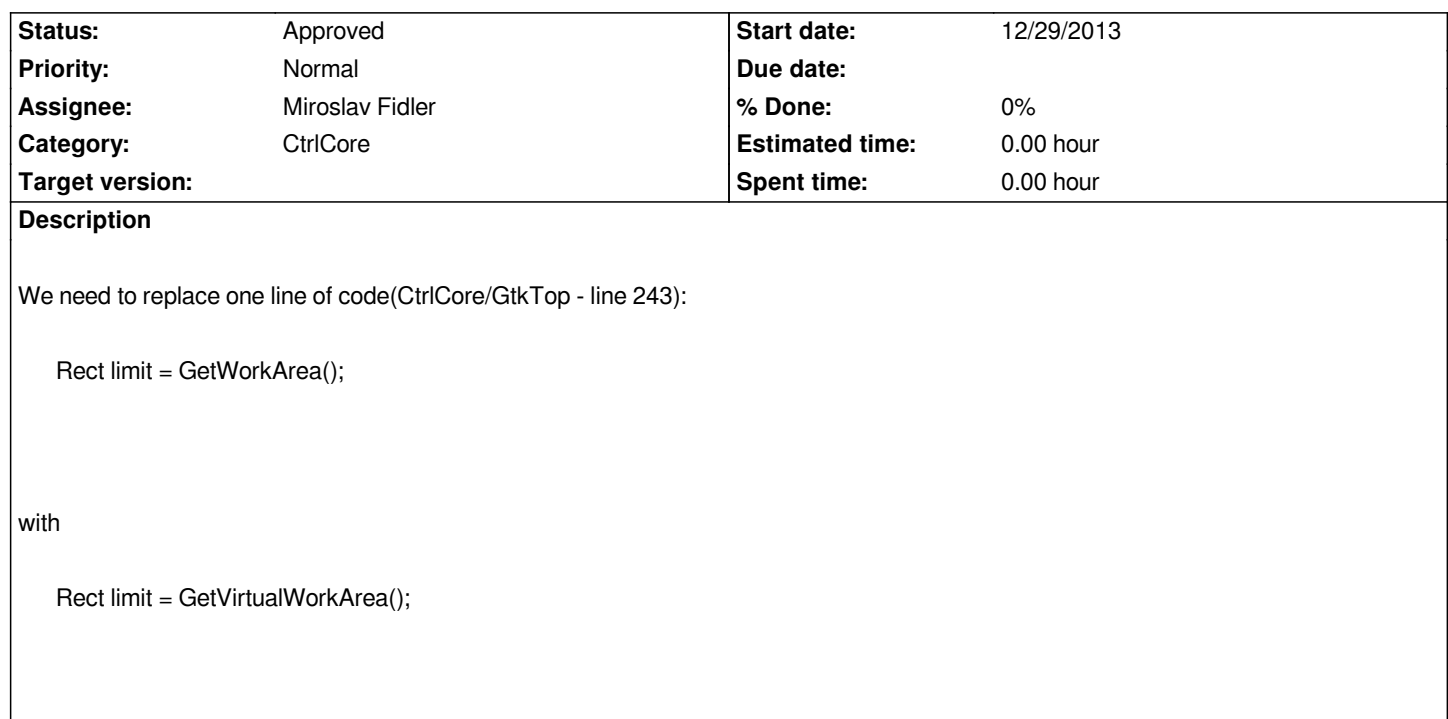

#### **History**

# **#1 - 12/29/2013 01:34 PM - Zbigniew Rebacz**

*- Category changed from U++/gtk to CtrlCore*

## **#2 - 01/01/2014 01:46 PM - Zbigniew Rebacz**

- *Status changed from Patch ready to In Progress*
- *Assignee changed from Miroslav Fidler to Zbigniew Rebacz*

*For some reason IDE can crash after this patch...*

#### **#3 - 02/13/2014 02:58 PM - Zbigniew Rebacz**

- *Status changed from In Progress to Patch ready*
- *Assignee changed from Zbigniew Rebacz to Miroslav Fidler*

*For me, this patch is OK. Now, X11 and Windows version are using "GetVirtualWorkArea()" in this certain place.*

### **#4 - 03/01/2014 10:26 AM - Miroslav Fidler**

*- Status changed from Patch ready to Approved*